Casos para ensino e aprendizagem

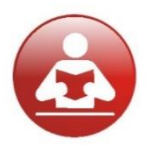

# **CONTROLES DA FAROLMAR TRANSPORTES**

Adaptado<sup>1</sup> por Adriano Leal Bruni do trabalho apresentado originalmente por Vitório et al. (2007).

# **Versão de 08/08/2022 06:21.**

### **HISTÓRIA**

O grupo sergipano Bomcomeço operou no Sistema de Transporte Coletivo por Ônibus de Salvador entre os anos de 1994 (quando a Prefeitura da capital baiana licitou as linhas da então recém inaugurada Estação Pirajá) a 2014 (quando o grupo enfrentou problemas financeiros e encerrou suas operações).

Seu início ocorreu por meio de concorrência montada no período em que as empresas que se encontravam no sistema não acreditavam no modelo de transbordo aplicado na Estação Pirajá. A Viação São José se destacou em meio as concorrentes e conquistou o contrato de operação das linhas do terminal.

A partir daí começou a ser implantada em Salvador uma das mais lembradas empresas operadoras do sistema soteropolitano. A Viação São José chegou a cidade implantando novos padrões operacionais, sendo pioneira em muitas ações hoje comuns a todas as empresas, como a questão do fardamento dos seus funcionários. Os primeiros veículos trazidos eram novos ou remanejados de sua matriz sergipana.

A viação cresceu bastante até que em 1997 passou por uma cisão parcial, que criou a Viação Senhor do Bomcomeço, mais conhecida como Farolmar. O nome foi escolhido para homenagear uma das maiores paixões do soteropolitano, que é a praia da Barra e suas águas famosas por todo o mundo.

Enquanto a Farolmar funcionava em uma garagem no bairro do Retiro, a empresa mãe, São José, mantinha uma grande estrutura no bairro de Pirajá. A operação conjunta das duas empresas durou até o ano de 2004, quando a Viação São José foi absorvida completamente pela Farolmar.

Assim a Farolmar tornou-se uma das maiores operadoras com forte atuação na Estação Pirajá e linhas em quase todas as áreas de Salvador.

A palavra pioneirismo sempre esteve atrelada aos trabalhos desenvolvidos pela Viação Farolmar. A empresa foi a primeira da cidade a monitorar toda a sua frota através de GPS, a disponibilizar informações sobre a chegada dos veículos através da plataforma web BUS-U e implantar wifi em seus veículos. A empresa foi a primeira a adquirir ônibus com chassi trucado,

<sup>&</sup>lt;sup>1</sup> O caso é inspirado na história da empresa Barramar, adaptada para fins didáticos. A situação se passa no ano de 2007.

com maior capacidade de passageiros, a implantar novos produtos do mercado de transporte, como ônibus com carrocerias Mascarello e Neobus e os chassi Iveco e Volvo.

# **OPERAÇÃO**

A empresa opera com 220 ônibus, sendo a segunda maior operadora do sistema, possuindo 1030 colaboradores, garagem própria com 10.000 m² de área construída e 75.000 m² de área total, em localização estratégica. Deverá atingir um faturamento projetado no ano da ordem de aproximadamente \$ 62 milhões, atende principalmente a região de Salvador denominada de Miolo, compreendendo os bairros geograficamente localizados entre a BR 324 e a Avenida Luiz Viana Filho (Paralela), com alta concentração populacional. A tarifa é de \$2,00, o Índice de passageiro equivalente por Km, IPK-e, é de 1,5 e o Percurso Médio Mensal, PMM, é de 8.500 Km.

As perspectivas para os próximos anos são positivas, o sistema de bilhetagem eletrônica está em fase final de otimização. Não será mais utilizado o vale transporte de papel, a meia passagem do estudante já é totalmente eletrônica, as gratuidades são registradas eletronicamente e existe uma clara intenção da Prefeitura de discipliná-las. Tais ocorrências agregarão receita ao Sistema. Em contra partida, a Prefeitura lança o desafio de uma renovação da frota mais acelerada, cabendo à empresa a meta de substituir 30 veículos por ônibus novos.

Nos últimos anos a empresa optou por renovar a frota com recursos próprios e financiamentos de curto prazo diretamente com os fabricantes. Neste ano, entretanto, a pressão do órgão regulador nas empresas de transporte urbano, com o objetivo de apresentar à opinião pública o impacto de uma grande quantidade de novos ônibus, logo após o aumento da tarifa, obrigará os gestores a uma revisão da estratégia até então adotada.

# **CARACTERÍSTICAS DO SEGMENTO**

Uma das características do Setor de Transporte de Passageiro é a regulamentação do serviço pelo Setor Público. No caso específico da Farolmar, pela Prefeitura do Município de Salvador. Em última estância a regulamentação implica em definição, pela Prefeitura, do preço a ser praticado na prestação do serviço, restando à empresa operadora, controlar os seus custos para obter resultados.

A Prefeitura Municipal de Salvador delega a regulamentação do transporte público de passageiro à Superintendência de Transporte Público, STP, autarquia ligada diretamente à Secretaria Municipal de Transportes e Infraestrutura, que dispõe de um corpo técnico responsável pelo estudo e definição do preço único da tarifa do sistema.

### **PREMISSAS PARA A COMPOSIÇÃO DO PREÇO DO SERVIÇO**

Para o cálculo da tarifa é indispensável falarmos sobre os dados operacionais e os preços dos componentes de custo. Neste contexto, é preciso apresentar conceitos fundamentais.

**PASSAGEIROS EQUIVALENTES.** Total de passageiros transportados pela empresa ou sistema durante um determinado período, ponderado pelo fator de equivalência da tarifa.

Exemplo:

Casos do www.MinhasAulas.com.br Página 2

Passes estudantis = 50% do valor da tarifa

Passageiros Equivalentes = Passageiros da tarifa convencional + 0,5 x passes estudantis

**QUILOMETRAGEM PERCORRIDA.** Quilometragem total percorrida pela empresa no período considerado, inclusive as quilometragens ociosas, que corresponde aos deslocamentos entre as garagens e os terminais de origem. A quilometragem de cada linha é obtida pelo produto do número de viagens realizadas pela respectiva extensão, acrescida do citado percurso ocioso.

Os passageiros equivalentes e a quilometragem total percorrida considerados no cálculo tarifário correspondem à média aritmética dos últimos seis meses.

**FROTA EFETIVA EM OPERAÇÃO.** Frota prevista nas Ordens de Serviço Operacionais para o período em avaliação, desde que não ultrapasse a frota total da empresa.

**FROTA TOTAL.** Frota utilizada no cálculo do custo de capital é aquela cadastrada na STP/SMTU, desde que não ultrapasse em 10% mais um veículo, a frota efetiva em operação. Para a composição etária da frota, considera-se a idade do veículo no mês anterior.

**COLETA DE PREÇOS.** Os preços dos componentes são obtidos através de coleta junto a concessionárias e distribuidoras, levando-se em conta os descontos obtidos pela condição de frotista.

**COMPOSIÇÃO SALARIAL.** Os salários do pessoal de operação e manutenção são aqueles que serão praticados no mês de vigência da tarifa.

### **ESTRUTURA DE CUSTO OPERACIONAL**

A estrutura de custo é formada por diferentes componentes, agrupados em custo fixo e variável.

**CUSTO VARIÁVEL.** É o custo que depende da quilometragem percorrida pela frota. Por sua vez, possui diferentes subgrupos, caracterizados a seguir.

*COMBUSTÍVEL.* Corresponde ao produto do preço do litro do combustível (óleo diesel) pelo índice de consumo de combustível, apresentado na [Tabela 1.](#page-3-0)

<span id="page-3-0"></span>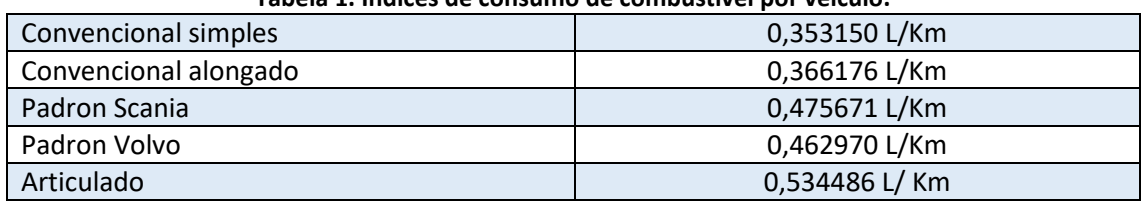

**Tabela 1. Índices de consumo de combustível por veículo.**

O índice de consumo de combustível é ponderado para cada empresa pelas respectivas quantidades de veículos, conforme tipos e índices acima descritos.

*ÓLEOS E LUBRIFICANTES.* O custo relativo aos óleos e lubrificantes é obtido pela multiplicação dos preços unitários pelos respectivos coeficientes de consumo, destacados na [Tabela 2.](#page-3-1) Os índices de consumo são obtidos através de pesquisas realizadas pela EBTU – Empresa Brasileira de Transportes Urbanos e GEIPOT – Grupo Executivo de Integração da Política de Transportes em diversas cidades do país.

<span id="page-3-1"></span>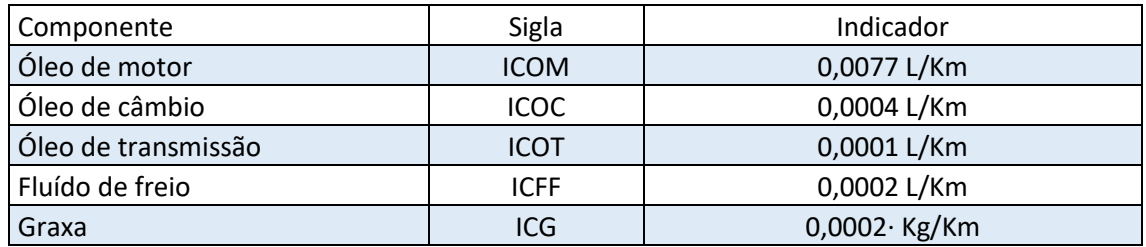

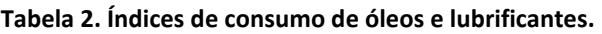

*PEÇAS E ACESSÓRIOS.* O custo referente à despesa com peças e acessórios corresponde ao produto do preço do veículo novo, sem pneus e câmaras, pelo índice de consumo, obtido a partir de uma vida útil de 750.000 km, adotado para ônibus urbano:

# IPA = ( 1:750.000) = 0,0000013333 veic.km

*RODAGEM.* O item referente à rodagem compõe-se de pneus, câmaras de ar e protetores, além das duas recapagens admitidas para o pneu. A vida útil considerada é de 70.000 km, sendo de 40.000 km para o pneu novo e de 15.000 km para cada recapagem.

O preço dos componentes da rodagem é obtido para cada empresa em função dos diferentes tipos de pneus levantados pela SMTU, ponderados pelas quantidades respectivas.

O Custo Variável Total (CVT) corresponde ao somatório dos custos referentes a Combustível (C), Óleos e Lubrificantes (O), Peças e Acessórios (PA) e Rodagem:(R): CVT = C + O + PA +R.

**CUSTO FIXO.** É o custo que a empresa tem, independente da quilometragem percorrida. Também ´r composto por diferentes componentes.

*DEPRECIAÇÃO DE VEÍCULOS.* Para o cálculo da depreciação do veículo, considera-se o método da soma dos anos e valores diferentes para os modelos: Convencional, Padron e Articulado, no tocante a vida útil e valor residual.

O cálculo da depreciação dependerá da vida útil e do valor residual assumido para cada veículo no final desta vida, conforme destaca [a Tabela 3.](#page-4-0)

<span id="page-4-0"></span>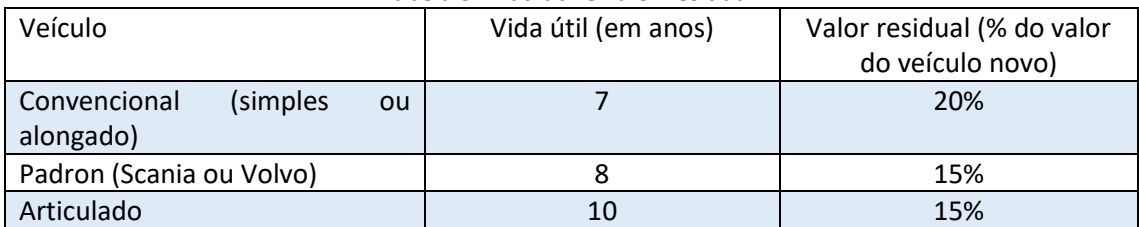

### **Tabela 3. Vida útil e valor residual.**

O método da soma dos anos assume um cálculo de depreciação anual decrescente. Cálculos com o uso do método estão apresentados na [Tabela 4,](#page-4-1) considerando vidas úteis de sete, oito e dez anos. Assumindo os valores da vida igual a sete anos, temos que no início do primeiro ano faltariam sete anos até o final do horizonte da depreciação. No início do segundo ano faltariam seis e assim por diante. Somando os números de cada um dos sete anos, encontramos 28. Assim, o valor do coeficiente de depreciação do primeiro ano será igual a 7/28 ou 25%. Do segundo ano será 6/28 ou 21,43%.

<span id="page-4-1"></span>

|          | Vida igual a sete anos |             |                | Vida igual a oito anos | Vida igual a dez anos |             |
|----------|------------------------|-------------|----------------|------------------------|-----------------------|-------------|
| Ano      | Numerador              | Coeficiente | Numerador      | Coeficiente            | Numerador             | Coeficiente |
|          | (A)                    | (A/B)       | (A)            | (A/B)                  | (A)                   | (A/B)       |
| 1        | 7                      | 25,00%      | 8              | 22,22%                 | 10                    | 18,18%      |
| 2        | 6                      | 21,43%      | 7              | 19,44%                 | 9                     | 16,36%      |
| 3        | 5                      | 17,86%      | 6              | 16,67%                 | 8                     | 14,55%      |
| 4        | 4                      | 14,29%      | 5              | 13,89%                 | 7                     | 12,73%      |
| 5        | 3                      | 10,71%      | 4              | 11,11%                 | 6                     | 10,91%      |
| 6        | $\overline{2}$         | 7,14%       | 3              | 8,33%                  | 5                     | 9,09%       |
| 7        | 1                      | 3,57%       | $\overline{2}$ | 5,56%                  | 4                     | 7,27%       |
| 8        |                        |             | 1              | 2,78%                  | 3                     | 5,45%       |
| 9        |                        |             |                |                        | $\overline{2}$        | 3,64%       |
| 10       |                        |             |                |                        |                       | 1,82%       |
| Soma (B) | 28                     | 100%        | 36             | 100%                   | 55                    | 100%        |

**Tabela 4. Coeficientes de depreciação com uso do método da soma dos anos.**

Pelo método da soma dos anos, o índice de depreciação de um veículo convencional com vida útil de sete anos e valor residual de 20% (Convencional) é uma fração na qual o denominador é a soma dos sete primeiros números naturais (7+6+5+4+3+2+1 =28) e o numerador, a vida remanescente em anos, multiplicado por 0,8 (80% do preço do veículo). Para o veículo tipo Padron, a vida útil considerada é de 8 anos e um valor residual de 15%, enquanto para o

Articulado, a vida útil é de 10 anos, com um valor residual de 15% para o veículo. Exemplos podem ser vistos na [Tabela 5.](#page-5-0)

<span id="page-5-0"></span>

| Coeficiente de Depreciação                 | Cálculo                                           |  |  |  |
|--------------------------------------------|---------------------------------------------------|--|--|--|
| <b>CDC</b>                                 | Veículos de 0 a 1 ano: (7 : 28) x 0,8 = 0,2000    |  |  |  |
| Coeficiente de Depreciação do Convencional | Veículos de 1 a 2 anos: (6 : 28) x 0,8 = 0,1714   |  |  |  |
| <b>CDP</b>                                 | Veículos de 0 a 1 ano: (8 : 36) x 0,85 = 0,1889   |  |  |  |
| Coeficiente de Depreciação do Padron       |                                                   |  |  |  |
|                                            | Veículos de 1 a 2 anos: (7 : 36 ) x 0,85 = 0,1653 |  |  |  |
| <b>CDA</b>                                 | Veículos de 0 a 1 ano: (10 : 55) x 0,85 = 0,1545  |  |  |  |
| Coeficiente de Depreciação do Articulado   | Veículos de 1 a 2 anos: (09: 55) x 0,85 =         |  |  |  |
|                                            | 0.1391.                                           |  |  |  |

**Tabela 5. Coeficientes de depreciação de diferentes veículos.**

O Coeficiente de depreciação da frota é obtido pela soma das parcelas relativas a cada um dos anos.

*DEPRECIAÇÃO DE MÁQUINAS, INSTALAÇÕES E EQUIPAMENTOS.* A depreciação mensal relativa a máquinas, instalações e equipamentos é obtida multiplicando-se o preço do veículo novo completo ponderado, pelo fator 0,0001, encontrado através de levantamentos efetuados pela EBTU em diversas cidades.

A Depreciação Mensal Total (DMT) é a soma das parcelas relativas à Depreciação Mensal por Veículo (DMV) e da Depreciação Mensal de Máquinas, Instalações e Equipamentos (DMMI):

DMT =DMV + DMMI

*REMUNERAÇÃO DO CAPITAL.* Para o cálculo da remuneração do capital, adotou-se a taxa de 12% ao ano, cujo resultado dividido por doze (meses em um ano) irá fornecer o valor da remuneração mensal.

A remuneração do veículo, sem pneus e câmaras, é calculada deduzindo-se o que foi depreciado para cada faixa etária, por exemplo:

Índices de remuneração mensal do veículo convencional:

0 a 1 ano (sem dedução) = [1-0] x 12%/12 = 0,0100

1 a 2 anos =  $[1 - 0.8 \times 7/28] \times 12\%/12 = 0.0080$ 

2 a 3 anos = [1 - 0,8 x (7+6)/28 ] x 12%/12 = 0,0063

Para o cálculo do capital imobilizado em almoxarifado, adota-se o valor percentual de 3% do veículo novo completo ponderado, durante o ano.

0,03 x 0,12 / 12 x Preço do Veículo = 0,0003 x Preço do Veículo

O valor admitido para instalações e equipamentos é de 4% do preço do veículo novo completo ponderado, durante o ano.

0,04 x 0,12/12 x Preço do Veículo = 0,0004 x Preço do Veículo

O Custo Total de Capital (CTC) corresponde a soma das parcelas referentes à Remuneração e Depreciação.

CTC = RMV + RMA + RMMI + DMT

*MÃO-DE-OBRA OPERACIONAL.* Para o cálculo do custo com mão-de-obra da operação é preciso considerar salário base, encargos sociais e fator utilização.

Pessoal de operação e manutenção (ou operadores) = salário base x fator de encargos sociais x fator utilização

Os encargos sociaissão assumidos como sendo iguais a 84,236%. Assim, na composição do custo com mão-de-obra o salário base deve ser multiplicado por um fator igual a 1,84236.

O fator de utilização de mão-de-obra é a relação entre o número de empregados de cada categoria profissional e a frota em operação. O fator de utilização referente a motoristas ou cobradores varia conforme as empresas, de acordo com o exigido nas ordens de serviço, enquanto os demais são únicos para todo o sistema (fiscais com fator igual a 0,061, mecânicos com fator igual a 0,87 e despachantes com fator igual a 0,2515).

A Despesa Mensal Com Pessoal de Operação e Manutenção (DMPO) corresponde ao somatório dos custos de cada categoria profissional.

*DESPESAS ADMINISTRATIVAS.* São compostas das despesas com seguro obrigatório, pessoal administrativo e outras despesas.

O custo mensal do seguro obrigatório é obtido dividindo-se a despesa com o Seguro Obrigatório de um veículo por 12.

A despesa referente ao pessoal administrativo corresponde a 10% da Despesa Mensal com Pessoal de Operação e Manutenção (DMPO).

O valor anual da despesa referente à água, luz, telefone, material de expedientes e demais custos necessários à execução dos serviços, corresponde a 2% do preço do veículo novo completo ponderado, o que equivale a um coeficiente mensal de 0,0017.

Assim, o Custo Fixo Total (CFT) mensal por veículo corresponde ao somatório do Custo Total de Capital (CTC), Despesas com Pessoal de Operação e Manutenção (DMPO) e Despesas Administrativas Mensais (DAM). Enquanto o Custo Fixo Total (CFT) por Km é encontrado dividindo-se o Custo Fixo Total por mês pelo Percurso Médio Mensal (PMM)

*IMPOSTOS E TAXAS.* Os impostos e taxas que incidem sobre o custo operacional (CFT + CVT) correspondem a 11,65 % do valor final da tarifa.

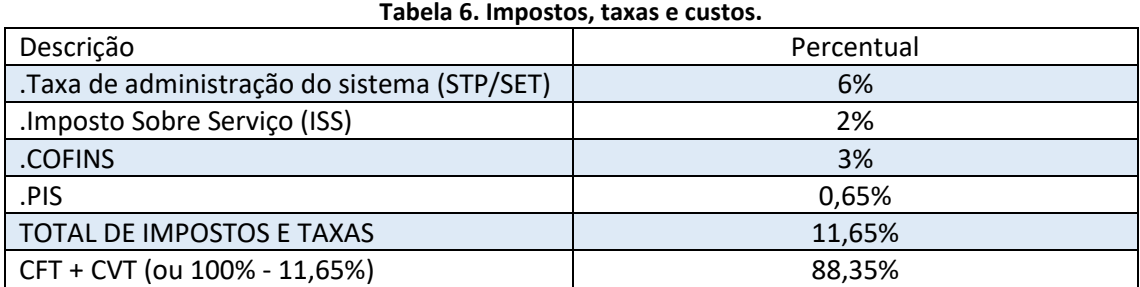

# **CÁLCULO TARIFÁRIO**

A tarifa é o resultado do Custo por Passageiro (CPP), que é a divisão do Custo Total por km (CTK) pelo Índice de Passageiros por km (IPK).

*PERCURSO MÉDIO MENSAL (PMM).* Quilometragem média percorrida por um veículo durante um mês.

PMM = quilometragem percorrida / frota em operação

*ÍNDICE DE PASSAGEIROS POR KM (IPK).* Relação entre o total de passageiros equivalentes e a quilometragem percorrida.

IPK = passageiros equivalentes / quilometragem percorrida

*CUSTO TOTAL POR QUILÔMETRO (CTK).* Somatório dos custos variável, fixo e o ARF acrescido dos impostos e taxas de administração do sistema.

*CUSTO DO PASSAGEIRO TRANSPORTADO (CPP).* Corresponde à divisão do Custo Total por Quilômetro (CTK) pelo Índice de Passageiros por Quilômetro (lPK).

Em resumo os custos variáveis são calculados inicialmente por quilômetro, considerando-se índices de consumo tecnicamente comprovados e preços de mercado dos insumos, posteriormente os preços por quilômetro são multiplicados pelo total de quilômetros rodados

pelo sistema, chegando-se ao custo total variável de todo o sistema de transporte público de passageiros de Salvador. Os custos fixos são calculados por veículos e posteriormente são divididos pelo percurso médio mensal do sistema (PMM), chegando-se ao custo fixo por quilômetro que multiplicado pela quilometragem total do sistema, chega-se no custo fixo total do sistema, conforme [a Tabela 7.](#page-8-0)

<span id="page-8-0"></span>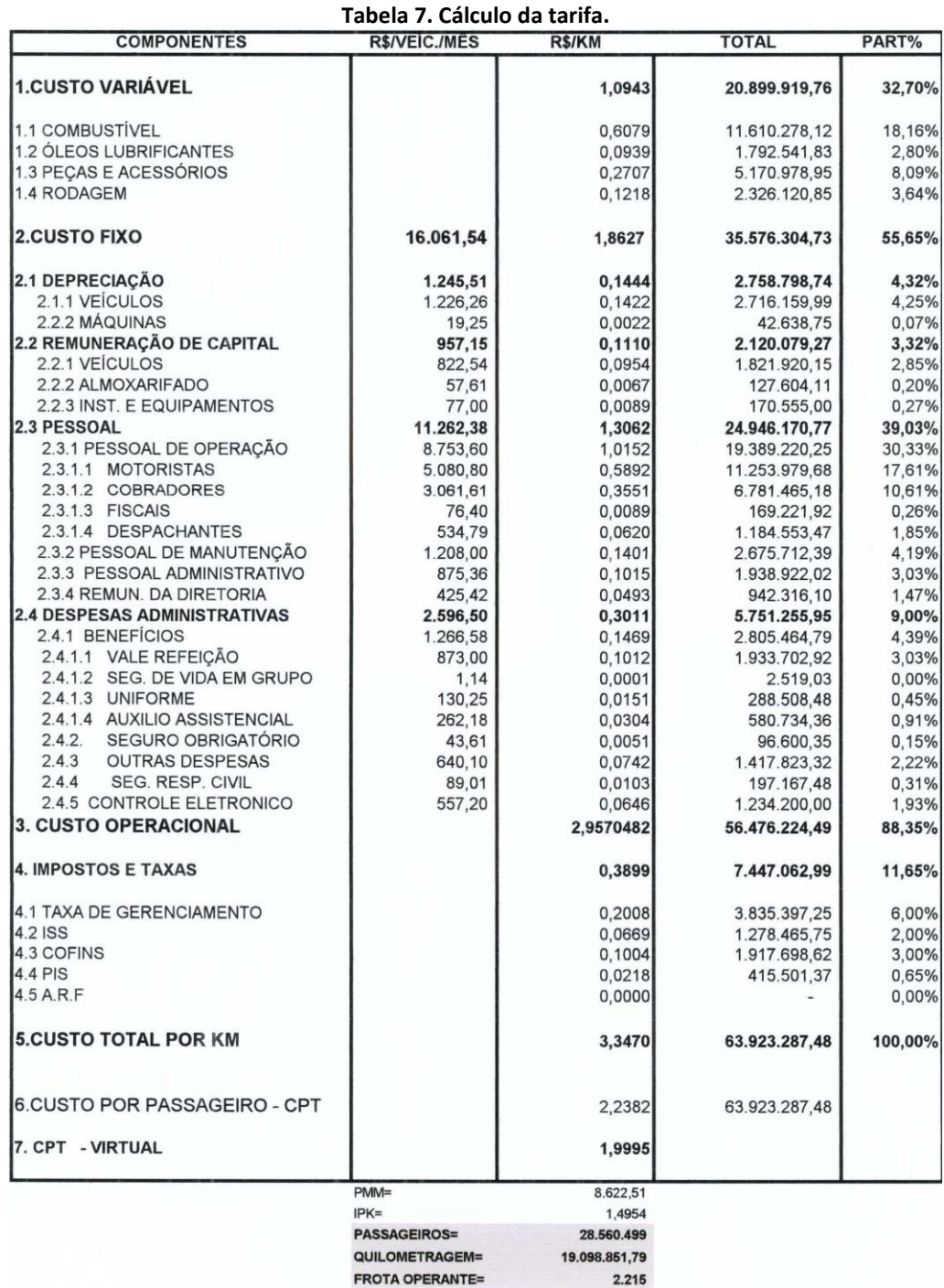

Fator de Cobertura

A [Tabela 7](#page-8-0) representa o resultado final da aplicação de toda a metodologia descrita nos parágrafos anteriores. O objetivo é chegar-se ao custo do passageiro transportado, CPT, ou o preço do serviço a ser praticado com base na regra definida.

O CPT é obtido, multiplicando-se o custo por quilômetro, item 5 da planilha, pelo total de quilômetros rodados, 19.098.851,79 Km, e dividindo-se o resultado pelo total histórico de passageiros transportados, 28.560.499.

Assim no exemplo apresentado chegou-se num preço final da tarifa da ordem de aproximadamente \$ \$2,24, entretanto, a tarifa que foi oficializada pelo órgão gestor foi aproximada para o valor de \$ 2,00, todo o cálculo foi desprezado servindo apenas como um balizador, pois a publicação do preço oficial da tarifa em última estância foi influenciada por variáveis não mensuradas na metodologia de cálculo.

Não obstante existir uma regra clara para o cálculo dos custos e, por conseguinte a obtenção do preço final, na prática, as pressões sociais, econômicas e políticas prevalecem para a definição do preço da passagem.

# **ANÁLISE DO CUSTO**

Como observa-se no item anterior, a metodologia utilizada, para cálculo do preço da tarifa praticada em Salvador, adota como princípio o cálculo dos custos variáveis e custos fixos para chegar-se ao custo total do serviço. Posteriormente admitindo-se uma quantidade média de passageiros que o sistema transportou num determinado período, divide-se este número pelo custo total calculado para o mesmo período para chegar-se então ao preço unitário da tarifa ou passagem.

A metodologia adotada encontra fundamentação teórica nos conceitos de preço e custos, entretanto, considerando-se as nuances do setor, seria possível adotar um modelo baseado em custos diretos e custos indiretos, buscando o conceito de margem de contribuição de uma determinada célula de negócio (centro de resultados), ônibus ou linha, por exemplo.

Assim pode-se classificar como gastos diretos os destacados na [Tabela 8,](#page-9-0) entendendo-se por estes, aqueles que específicos, com mensuração objetiva e clara em relação ao objeto de custeio, sem a necessidade de qualquer tipo de rateio para incorporar-se ao preço final:

# **Tabela 8. Gastos diretos dos veículos ou linhas.**

<span id="page-9-0"></span>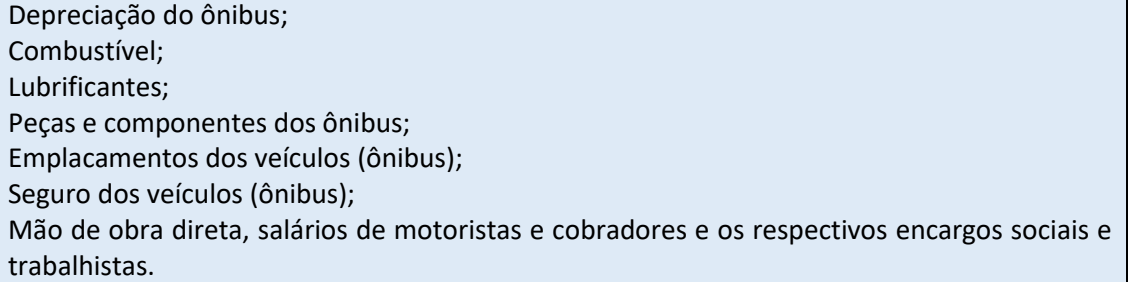

Além dos gastos diretos destacados na [Tabela 8,](#page-9-0) seria preciso considerar a subtração dos impostos e taxas das receitas (11,65%) para a composição da margem de contribuição.

Definidos os custos diretos, parte-se para o cálculo dos custos indiretos, que seriam aqueles entendidos unanimemente como produtivos (ou seja, custos), diferente de despesas (ou gastos administrativos, comerciais ou financeiros). Entretanto, se chamados de indiretos isto significa que estes não específicos do objeto de custeio (veículos ou linhas). Os gastos indiretos precisam de algum critério de rateio (ou "regra de três") para agregar-se ao preço final do serviço. Custos indiretos da operação estão apresentados na [Tabela 9.](#page-10-0)

## **Tabela 9. Custos indiretos dos veículos ou linhas.**

<span id="page-10-0"></span>Salários dos mecânicos e os respectivos encargos sociais e trabalhistas; Salários dos despachantes e caixas e os respectivos encargos sociais e trabalhistas; Custo de manutenção da oficina; Custo com fiscalização; Outros custos indiretos.

Apurados os custos diretos e indiretos, passa-se a computar os demais gastos definidos como despesas, mas que em última instância se incorporaria ao custo final.

Assim pode-se definir a seguinte equação representando a composição dos custos em uma empresa de transporte coletivo de passageiros:

(CUSTO DIRETO + CUSTO INDIRETO) + DESPESAS = GASTOS TOTAIS OU CUSTO TOTAL

Considerando-se que a empresa não tem ingerência sobre o preço final do serviço e esse, ainda que calculado seguindo premissas técnicas, em última instância é arbitrariamente definido por critérios políticos, só resta a Farolmar mergulhar internamente no controle dos custos de modo a viabilizar a sua operação.

Na Farolmar a gestão de custos adota o princípio da separação dos custos diretos. Para tanto se admite como principal componente direto do serviço: o ônibus. Portanto, todos os itens de custo que puderem ser diretamente alocados a um veículo, sem necessidade de qualquer modalidade de rateio, são considerados custos diretos.

Na verdade, a metodologia adotada busca apurar a margem de contribuição dos serviços, mediante a consideração de receitas, impostos e taxas e custos diretos. Assim, partindo da receita bruta, deduz os impostos e taxas e em seguida são subtraídos os custos diretos, chegando-se então ao valor denominado de margem de contribuição, que, por sua vez, corresponde à contribuição líquida de cada ônibus para cobrir os gastos indiretos e despesas.

A empresa adota um relatório mensal de apuração do resultado, Demonstração do Resultado Gerencial, ajustado a partir do seu formato contábil, de modo a permitir a visualização da margem de contribuição, conforme destacam as contas da [Tabela 10.](#page-11-0)

**Tabela 10. Contas da DR Gerencial da Farolmar.**

<span id="page-11-0"></span>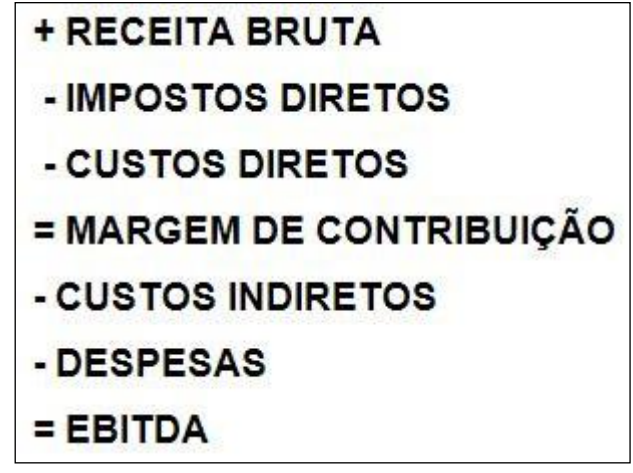

A partir das contas da [Tabela 10,](#page-11-0) a empresa pode estruturar o relatório d[a Tabela 11,](#page-11-1) em que P = previsto e R = realizado.

<span id="page-11-1"></span>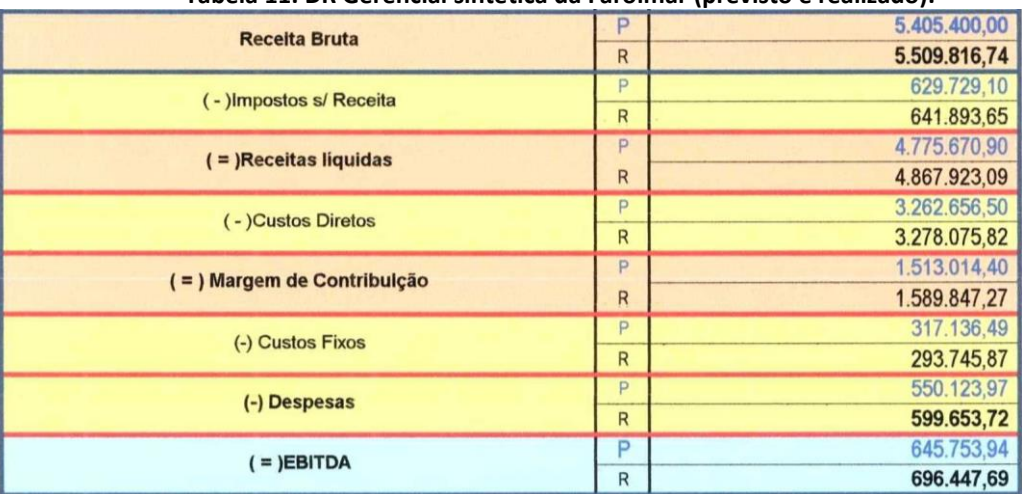

# **Tabela 11. DR Gerencial sintética da Farolmar (previsto e realizado).**

O detalhamento da DR gerencial pode ser visto nas três tabelas imediatamente a seguir.

| <b>Receita Bruta</b>               | P              | 5.405.400,00 |  |
|------------------------------------|----------------|--------------|--|
|                                    | $\overline{R}$ | 5.509.816,74 |  |
| <b>Cliente Cash</b>                | P              | 2.430.000,00 |  |
|                                    | R              | 2.554.482,00 |  |
| <b>Cliente Vale Transporte</b>     | P              |              |  |
|                                    | R              | 1.468.959,90 |  |
| Cliente Vale Transporte Eletrônico | P              | 2.041.200,00 |  |
|                                    | R              | 650.014,80   |  |
| <b>Cliente Meia Tarifa</b>         | P              |              |  |
|                                    | R              |              |  |
| Cliente Meia Tarifa Eletrônica     | P              | 810.000,00   |  |
|                                    | R              | 703.650.04   |  |
| <b>Cliente Mini Bus</b>            | P              | 124.200,00   |  |
|                                    | R              | 132.710.00   |  |
|                                    | P              |              |  |
|                                    | R              |              |  |
| (-)Impostos s/ Receita             | P              | 629.729,10   |  |
|                                    | R              | 641.893,65   |  |
| <b>ISS</b>                         | P              | 108.108,00   |  |
|                                    | R              | 110.196,33   |  |
| <b>COFINS</b>                      | P              | 162.162,00   |  |
|                                    | R              | 165.294,50   |  |
| PIS                                | P              | 35.135,10    |  |
|                                    | R              | 35.813.81    |  |
| Taxa de Gerenciamento              | P              | 324.324,00   |  |
|                                    | R              | 330.589,00   |  |
| ( = )Receitas liquidas             | P              | 4.775.670,90 |  |
|                                    | R              | 4.867.923,09 |  |

**Tabela 12. Detalhamento da DR Gerencial (previsto e realizado), parte A.**

| ( - )Custos Diretos                                  |              | 3.262.656,50 |
|------------------------------------------------------|--------------|--------------|
|                                                      |              | 3.278.075,82 |
| Combustivel                                          |              | 1.190.000,00 |
|                                                      |              | 1.195.400,00 |
|                                                      | P            | 130.000,00   |
| Pneus                                                |              | 125.490,30   |
|                                                      |              | 220.000,00   |
| Peças e Acessórios                                   |              | 336.601,33   |
| Lubrificantes                                        |              | 40.000,00    |
|                                                      |              | 25.565,82    |
| <b>Horas Extras</b>                                  |              |              |
|                                                      |              | 120.000,00   |
|                                                      |              | 72.836,00    |
| Salários Motoristas e Cobradores                     |              | 750.000,00   |
|                                                      |              | 718.522,02   |
| <b>Encargos Sociais</b>                              |              | 270.594,00   |
|                                                      |              | 259.237,00   |
|                                                      | P            | 279.562,50   |
| <b>Encargos Trabalhistas</b>                         | R            | 267.829,08   |
|                                                      | P            | 247.500,00   |
| <b>Benefícios</b>                                    | $\mathsf{R}$ | 237.112,27   |
|                                                      | P            | 15.000,00    |
| IPVA, DPVAT e Licenciamento                          | R            | 39.482,00    |
|                                                      | P            | 1.513.014,40 |
| ( = ) Margem de Contribulção                         |              |              |
|                                                      | $\mathsf{R}$ | 1.589.847,27 |
| (-) Custos Indiretos                                 | P            | 317.136,49   |
|                                                      | R            | 293.745,87   |
| Salários Despachantes, Plantonistas Tráfego e Caixas | P            | 45.000,00    |
|                                                      | R            | 38.502,49    |
| <b>Encargos Sociais</b>                              | P            | 16.235,64    |
|                                                      | R            | 13.891,39    |
| Encargos Trabalhistas                                | P            | 16.773,75    |
|                                                      | $\mathsf{R}$ | 14.351,80    |
| <b>Benefícios</b>                                    | P            | 14.850,00    |
|                                                      | $\mathsf{R}$ | 12.705,82    |
|                                                      | P            | 50.000,00    |
| Salários da Manutenção                               | R            | 52.166.79    |
|                                                      | P            | 18.039,60    |
| <b>Encargos Sociais</b>                              | R            | 18.821,36    |
|                                                      | P            | 18.637,50    |
| <b>Encargos Trabalhistas</b>                         |              | 19.445,17    |
|                                                      | R            |              |
| <b>Beneficios</b>                                    | P            | 16,500,00    |
|                                                      | R            | 17.215,04    |
| Serviços de Terceiros (Operacionais)                 | P            | 75.000,00    |
|                                                      | R            | 75.611,00    |
| Material de Consumo (Operacionais)                   | P            | 3.500,00     |
|                                                      | $\mathsf{R}$ | 1.080,00     |
| Manutenção de Máquinas e Equipamentos                |              |              |
|                                                      |              | 1.822,00     |
| Ferramentas                                          |              | 1.600,00     |
|                                                      |              | 1.733,00     |
| Seguro de Responsabilidade Civil                     |              | 18.000,00    |
|                                                      |              | 18.000,00    |
| Fiscalização                                         |              | 20.000,00    |
|                                                      |              | 8.400,00     |
| <b>Outros Custos Indiretos</b>                       |              | 3.000,00     |
|                                                      |              |              |
|                                                      | R            |              |

**Tabela 13. Detalhamento da DR Gerencial (previsto e realizado), parte B.**

| (-) Despesas                                                 |              | 550.123,97             |
|--------------------------------------------------------------|--------------|------------------------|
|                                                              |              | 599.653,72             |
| Salários Administração                                       |              | 35.000,00              |
|                                                              |              | 36.714,89              |
| <b>Encargos Sociais</b><br><b>Encargos Trabalhistas</b>      |              | 12.627,72              |
|                                                              |              | 13.246,44<br>13.046,25 |
|                                                              |              | 13.685,48              |
| <b>Beneficios</b>                                            |              | 11.550,00              |
|                                                              |              | 12.115,91              |
| Remunerações Complementares                                  |              | 25.000,00              |
|                                                              |              | 22.716,00              |
| Manutenção de Máquinas e Equipamentos (Adm)                  |              | 1.000,00               |
|                                                              |              | 1.822,00               |
|                                                              |              | 3.500,00               |
| <b>Taxas Bancárias</b>                                       | R            | 2.553,00               |
|                                                              | P            | 6.500,00               |
| <b>Frota Auxuliar</b>                                        | R            | 5.188,00               |
|                                                              | P            | 13.000,00              |
| Idenização a Terceiros                                       | R            | 5.060,00               |
|                                                              | P            | 8.000,00               |
| Recrutamento/Seleção/Treinamento e SSHMT                     | R            | 17.792,00              |
|                                                              | P            | 7.000,00               |
| Material de Escritório, Informática, Impressos e Formulários | R            | 4.134,00               |
|                                                              | P            | 23.800,00              |
| Energia Elétrica e Água                                      | R            | 22.448,00              |
|                                                              | P            | 10.500,00              |
| Honorários Advgados, Consultores e Auditores                 | R            | 13.455,00              |
|                                                              | P            | 7.500,00               |
| Taxas de Manutenção de Softwares                             | R            | 6.034,00               |
|                                                              | P            | 25.000,00              |
| Manutenção, Limpeza, Segurança e Conservação Patrimonial     | R            | 2.753,00               |
|                                                              | P            | 67.600,00              |
| Sindicato e Associação de Classe                             | R            | 54.234,00              |
|                                                              | P            | 240.000,00             |
| Despesas Administrativas SETPS                               | R            | 298.000,00             |
|                                                              | P            | 8.000,00               |
| Telefones e Transmissão de Dados                             | $\mathsf{R}$ | 5.757,00               |
|                                                              | P            | 25.000,00              |
| Ações / Indenizações Trabalhistas                            | R            | 50.531,00              |
|                                                              |              | 5.000,00               |
| Ações / Indenizações Jurídicas Cíveis                        | R            | 9.613,00               |
| Doações                                                      |              |                        |
|                                                              |              | 1.170,00               |
| Copa, Lanches e Refeições                                    | P            | 700,00                 |
|                                                              | R            |                        |
| <b>Outras Despesas Diversas</b>                              |              | 800,00                 |
|                                                              |              | 631,00                 |
| $( = )EBITDA$                                                |              | 645.753,94             |
|                                                              |              | 696.447,69             |

**Tabela 14. Detalhamento da DR Gerencial (previsto e realizado), parte C.**

As três tabelas imediatamente anteriores reproduzem o modelo gerencial da DR gerencial da empresa. Trata-se de uma adaptação da Demonstração do Resultado Formal, de modo a contemplar o conceito de margem de contribuição.

Todos os custos que são específicos dos ônibus estão agrupados como custos diretos, assim tudo for aplicado ou apropriado de forma direta a um dos ônibus em operação, sem qualquer necessidade de rateio comporá o primeiro conjunto de custos, que serão subtraídos da receita líquida para encontrar-se a margem de contribuição.

Abaixo da linha da margem de contribuição é que figuram os custos indiretos e despesas, que compõem o custo final do serviço, mas necessitam de rateio para agregar-se ao custo unitário do serviço, não estão diretamente ligados a um determinado ônibus.

Reforçando o conceito da margem de contribuição a Empresa segue detalhando os custos diretos na busca do custo de cada ônibus, ou melhor, de cada linha, que é a alocação de um grupo de ônibus que presta um serviço específico em determinada região da cidade. Assim as unidades de custo direto passam a ser as Linhas, permitindo uma análise mais apurada da rentabilidade direta ou margem de contribuição daquela unidade de negócio.

A frota total da Farolmar é de 220 ônibus, desse total apenas 200 estão efetivamente em operação, 20 ônibus que equivalem a 10% da frota reserva legal exigida pela Prefeitura. Os 200 ônibus em operação estão alocados em 37 linhas, que representam as unidades de negócio ou os produtos numa analogia a uma empresa industrial.

Cada linha gera uma margem de contribuição, o somatório das margens de contribuição de todas as unidades de negócios é quanto à empresa dispõe de recursos para cobrir os custos diretos a as despesas em busca da geração de EBTIDA positiva.

<span id="page-15-0"></span>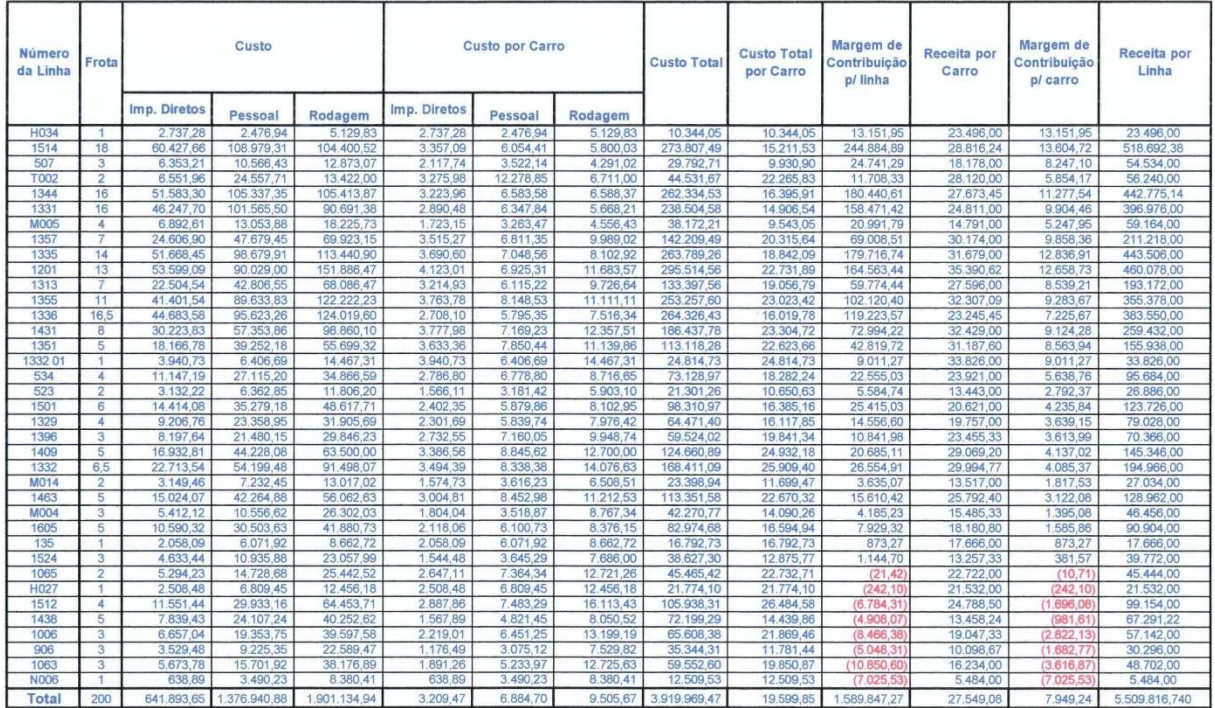

### **Tabela 15. Margem de Contribuição por Linha.**

Pode ser observado na [Tabela 15](#page-15-0) que nem todas as linhas apresentam margem de contribuição positiva, entretanto, o somatório final gera uma significativa margem de contribuição. O método também permite o acompanhamento dos índices de produtividade de cada linha, a exemplo de receita por veículo (ônibus) e receita por quilômetro rodado.

Uma análise mais profunda permite observar que a linha que apresenta maior margem de contribuição, necessariamente não é a mais rentável e vice e versa, isso se dá por conta do trinômio ônibus, passageiro e quilômetro rodado. Assim uma linha com muitos ônibus poderá apresentar um significativo número na margem de contribuição, mas atingir uma receita por ônibus a quem do desejado.

O desafio é justamente alocar as unidades de negócio (ônibus) na melhor composição de linhas, na busca de uma melhor produtividade e gerando a maior margem de contribuição possível. É neste ponto que a metodologia adotada na Farolmar, baseada no conceito de custo direto e indireto para chegar na margem de contribuição, assume grande relevância gerencial.

Na planilha "Margem de Contribuição por Linhas" a margem é detalhada por linha e por ônibus, tal ferramenta permite uma análise mais aprofundada e derrubou conceitos já consagrados. Antes da adoção do conceito da margem de contribuição as metas na Farolmar eram estabelecidas com base na receita por ônibus. Assim ainda tendo em foco a planilha acima, terse-ia a linha de número 1201 como a melhor colocada, ao ponto que ao fazer uma análise tomando-se por base a margem de contribuição, as linhas H034, 1514 e 1335 são as melhores da empresa. Pode-se então imaginar que sem o domínio dos valores de margem de contribuição os gestores poderiam tomar uma decisão equivocada, a exemplo de alocar mais um ônibus na linha 1201, considerando-se apenas a receita por ônibus em vez de alocá-lo na linha 1514 que apresenta a melhor margem de contribuição.

Vale ressaltar que as alocações não são de responsabilidade exclusiva da operadora, ao contrário é uma prerrogativa do poder concedente do serviço, no caso da Farolmar, a Prefeitura Municipal de Salvador, fato que representa mais um complicador para a perfeita gestão operacional.

A planilha de Margem de Contribuição por linhas passou a ser a principal ferramenta do setor de planejamento operacional da Farolmar, toda alteração operacional, alocação de ônibus, aumento ou redução de número de viagens só é levada adiante após a simulação das mudanças na margem de contribuição.

Não foi apenas no setor de planejamento que o conceito de margem de contribuição se transformou em ferramenta gerencial, no setor de controladoria também foram grandes os ganhos, permitindo uma ligação direta entre os relatórios gerenciais e operacionais.

Com a Demonstração do Resultado moldada com base em custos diretos e indiretos, as metas são estabelecidas distintamente para cada linha de custo.

No campo dos custos diretos, perseguem-se índices de consumo em relação ao quilômetro rodado: custo do combustível por quilômetro, custo de pneus por quilômetro, peças e acessórios por quilômetro etc.

Já no campo dos custos indiretos assim como nas despesas, as metas são definidas em valores absolutos, todos esses contemplados no orçamento anual.

São realizadas reuniões gerenciais mensais de acompanhamento das metas, com a participação de todos os envolvidos, quando são definidas ações corretivas no caso de resultados em não conformidades com o previsto.

No exemplo da Farolmar valem as mesmas preocupações comuns a todas as empresas que adotam o conceito da margem de contribuição, ou seja, não se pode esquecer que margem de contribuição ainda não é lucro. Especificamente no caso da Farolmar a depreciação não pode ser desconsiderada sob pena de inviabilizar-se a perpetuação do negócio, uma vez que os equipamentos envolvidos diretamente na produção, terão que ser renovados constantemente.

Observando a metodologia utilizada para chegar ao valor da tarifa, fica claro que a equação de custos de uma empresa de transportes está balizada por dois denominadores: quilômetros rodados, de onde deriva o PMM (percurso médio mensal) e IPK-e (passageiro equivalente transportado por quilômetro rodado).

Se o aumento do PMM representa um incremento do custo variável, significa também um melhor rateio do custo fixo. Por outro lado, o crescimento do IPK-e representa uma redução nos custos, na medida em que atinge uma melhor receita sem qualquer custo adicional, quando o aumento do passageiro ocorrer sem qualquer alteração na quilometragem.

A empresa deverá sempre trabalhar no sentido de ampliar a margem de contribuição de cada linha, de modo a acumular saldos para suplantar os custos indiretos acrescidos das despesas. Esta margem pode ser ampliada otimizando o seu quilômetro rodado, ou seja, transportando mais passageiro com o mesmo custo direto, a exceção dos impostos diretos que crescem proporcionalmente a receita.

Considerando-se que no cálculo da tarifa, admitiu-se um determinado nível de produtividade resultado de estudos técnicos universalmente aceitos, é evidente que atingir níveis de produtividade melhores que os contemplados no cálculo da tarifa (menor consumo por Km) também contribuirá para o crescimento da margem de contribuição.

Assim como o trabalho de ampliação das margens de contribuição, o controle dos custos indiretos e despesas também assume importante destaque na apuração do resultado final do negócio.

### **REFERÊNCIAS**

VITÓRIO, Marcelo Martinho; OLIVEIRA FILHO, Nivaldo Fernandes; LOBO, Rodrigo Filadelfo; AMORIM, Rodrigo Mascarenhas; DORIA, Suzane Souza. **Uso da margem de contribuição em Controladoria: um estudo de caso em empresa de transporte urbano de passageiro**. Trabalho de conclusão de curso do MBA em Controladoria para Gestão de Negócio da Universidade Salvador. 2007.

### **LIVRO EM QUE O USO DO CASO É SUGERIDO**

BRUNI, A. L. Administração financeira de empresas no Brasil. Texto em elaboração.

### **PROBLEMATIZAÇÕES POSSÍVEIS**

Caso você esteja matriculado em alguma das turmas do Prof. Adriano Leal Bruni, apresente suas respostas no formulário disponível em <**https://forms.gle/Fg8x47p3GAUGzZEw5**> antes da aula em que este caso será usado (consulte o planejamento da disciplina). A apresentação dessas respostas pode ser usada para repor notas de atividades de sala de aula (caso a disciplina cursada por você registre notas em atividades de sala de aula). Se lembre que um caso pode conter diferentes problematizações, com códigos apresentados entre colchetes no início de cada conjunto de perguntas. Responda à problematização proposta para a sua aula!

**[FAROLMAR\_FIN\_DRG]** AULAS DE FINANÇAS: Demonstração de Resultado Gerencial. No livro sugerido, leia todo o capítulo sobre a visão gerencial do resultado. Responda o que se pede.

**[1]** Considerando todo o texto aqui apresentado, quais as palavras desconhecidas por você?

**[2]** Quais aspectos da demonstração de resultado (formal ou gerencial) são enfatizados no texto?

**[3]** Como os gastos são segregados para a composição da tarifa "teórica"?

- **[4]** Como os gastos são segregados para o acompanhamento de desempenho?
- **[5]** Quais diferenças existem entre gastos fixos e variáveis, diretos e indiretos?
- **[6]** Quais os possíveis centros de resultado para a empresa estão destacados no texto?
- **[7]** Qual centro de resultado é enfatizado para a apuração da performance?
- **[8]** Quais métricas de desempenho estão enfatizadas no texto?

**[9]** Caso a empresa julgasse seu desempenho a partir da margem de contribuição entendida a partir dos gastos variáveis (e não dos gastos diretos), quais as possíveis implicações para a gestão?